#### **Introducción a la Web Semántica**

Web SemánticaUniversidad de Valladolid Curso 2016-2017

#### **M. Mercedes Martínez**

Dep. Informática (U. Valladolid, España)

#### RDF

#### RDF

- **Proporciona un modelo de datos simple**
- Se implementa sobre XML
- **Sirve para describir recursos (web o no) y las** relaciones entre esos recursos
- Trata los documentos como unidades elementales
- **El modelo proporciona 3 elementos básicos:** 
	- $\blacksquare$ Objetos
	- $\blacksquare$ Propiedades (aplicables a los objetos)
	- Valor de las propiedades que se aplican a un objeto
- Se combinan en tripletas *(recurso, propiedad, valor)*

#### RDF

 "*Although often called <sup>a</sup> 'language' (…), RDF is essentially <sup>a</sup> data-model. Its basic building block is an object-attribute-value triple, called <sup>a</sup> statement. […] Of course, an abstract data model needs <sup>a</sup> concrete syntax in order to be represented and transmitted, and RDF has been given <sup>a</sup> syntax in XML. As <sup>a</sup> result, it inherits the benefits associated with XML. However, it is important to understand that other syntactic representations of RDF, not based on XML, are also possible; XML-based syntax is not <sup>a</sup> necessary component of the RDF model."* [Antoniou04, pgna. 62]

### Historia de RDF y los metadatos

#### $\blacksquare$ RDF

- **II** Propuesto en 1997 por el W3C.
- $\blacksquare$  Estabilizado en 1999: "*Resource Description Framework (RDF) Model and Syntax Specification." W3C Recommendation. (February 22, 1999)*
- $\blacksquare$  Influido por:
	- $\blacksquare$ Los metadatos HTML
	- $\blacksquare$ La experiencia de la comunidad de bibliotecas
	- $\blacksquare$  La comunidad que trabaja con documentos estructurados SGML y XML
	- $\blacksquare$  La comunidad que trabaja con representación del conocimiento

#### Características de RDF

- RDF es una aplicación de XML
- Sirve para describir recursos Web (ficheros, páginas Web, sitios Web, …) y no web (personas, conceptos, ..)
- Es estructurado: es comprensible para las máquinas
- Independiente del dominio de aplicación

# ¿Qué utilizamos con RDF?

- Componentes:
	- Recursos
	- **Propiedades**
	- Aserciones
- *Namespaces* XML con RDF
- **Notaciones RDF**
- **Esquemas para expresar clasificaciones**

- Recursos Web y descripciones asociadas
- T. Recursos Web: objetos que se identifican de forma unívoca mediante IRIs (International Resource Indentifiers)
- **Descripción** 
	- Colección de propiedades que se refieren al mismo recurso
	- Ξ Las propiedades expresan relaciones y toman valores
	- **Los valores pueden ser:** 
		- Atómicos
		- Otros recursos, que a su vez tienen propiedades
- 3 componentes básicos en el modelo RDF: recursos, propiedades, aserciones

#### **Recursos**

- Recurso: Cualquier cosa descrita mediante RDF
	- Páginas Web, sitios Web, ficheros, objetos que no están directamente accesibles en una página Web (por ej., un libro impreso)
- Ejemplo:

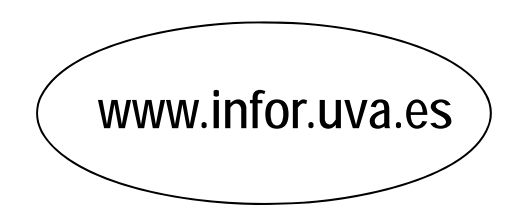

#### **Propiedades**

- Propiedad: característica, atributo o relación que describe un recurso.
- Cada propiedad
	- Tiene su propio significado
	- Toma valor entre un conjunto posible
	- **Describe tipos de recursos**
	- **Se relaciona con otras propiedades**
- Ejemplo:

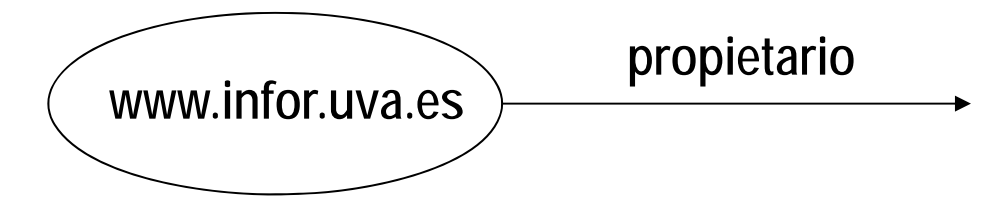

#### $\mathcal{L}_{\mathcal{A}}$ Aserciones

- **Aserción**: combinación de
	- un recurso (s**ujeto**) que se describe
	- una propiedad (**predicado**) o relación entre el sujeto y el objeto
	- valor que toma la propiedad (**objeto**): un recurso o un literal
- Dan lugar a las 'tripletas' RDF
- $\blacksquare$ Ejemplo:

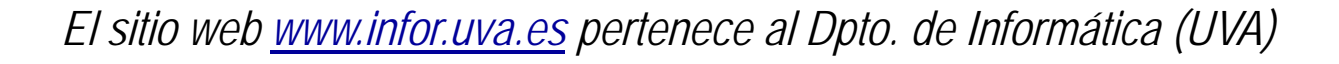

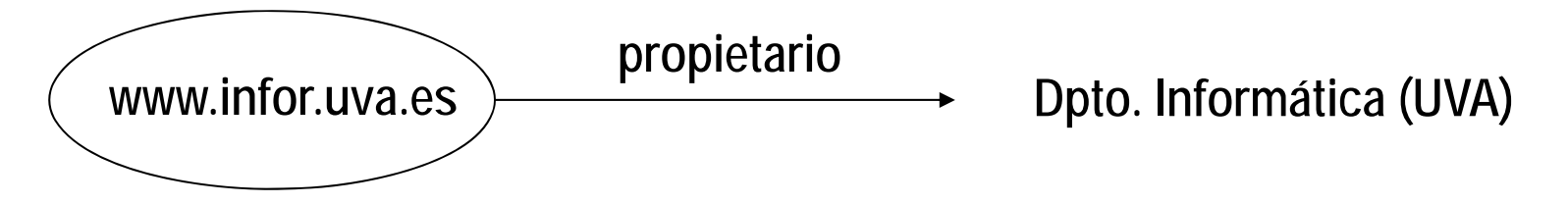

#### Aserciones RDF

*El sitio web www.infor.uva.es pertenece al Dpto. de Informática (UVA)*

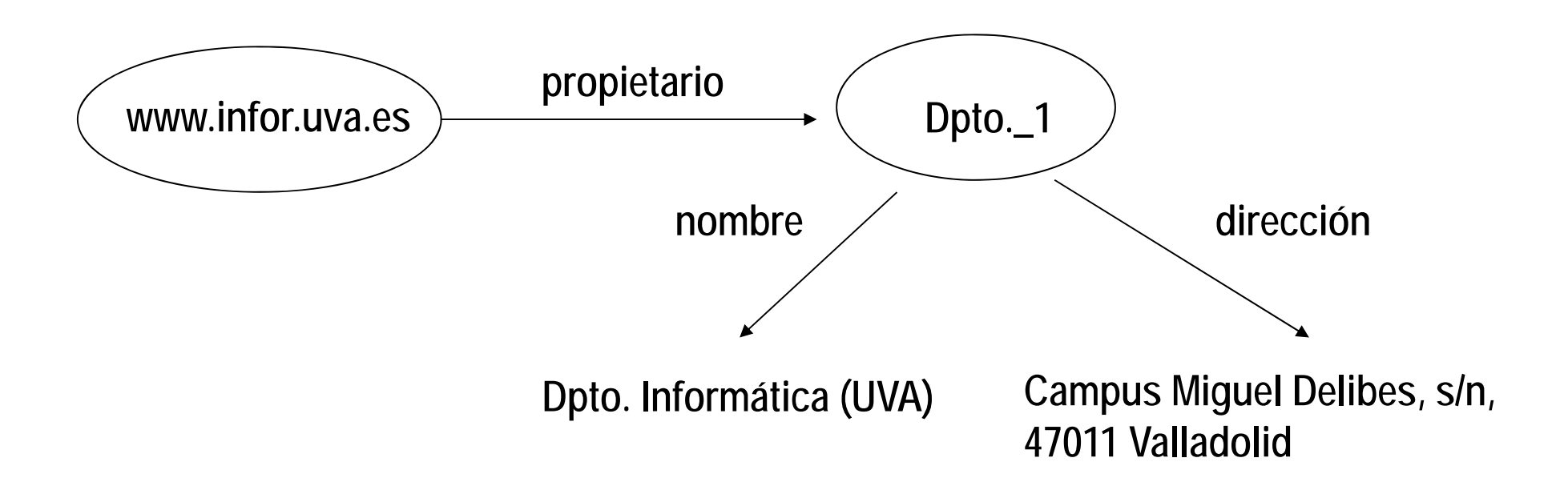

# Recursos anónimos (*blank nodes* )

- **Son recursos que no tienen asignada** ninguna URI
- Denominados también *blank nodes* o *bnodes*

#### Aserciones RDF

*El sitio web www.infor.uva.es pertenece al Dpto. de Informática (UVA)*

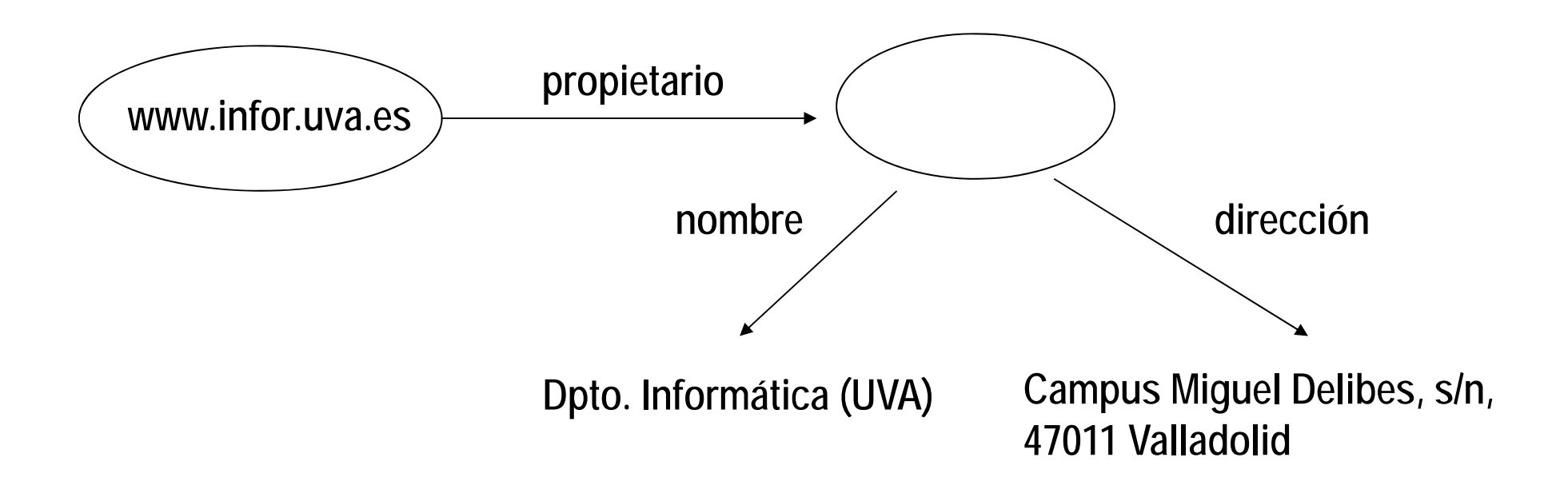

#### Namespaces en RDF

- Ŧ Los namespaces permiten asignar significado <sup>a</sup> términos en vocabularios específicos
- Al utilizarlos con RDF se facilita el intercambio de semánticaentre comunidades distintas
- Una de las aplicaciones más conocidas de RDF y los namespaces es la utilización combinada de RDF y Dublin Core. Se utiliza un prefijo (dc:…) para indicar que la propiedad del recurso en cuestión debe interpretarse según el significado que le atribuye el estándar Dublin Core.
	- Por ejemplo, el atributo 'dc:creator' del ejemplo de la transparencia siguiente tiene exactamente el significado que Dublin Core le atribuye. Por tanto, el software que manipule ese documento RDF debe actuar en consecuencia.

# Dublin Core y RDF

<?xml version="1.0"?><!DOCTYPE rdf:RDF PUBLIC "-//DUBLIN CORE//DCMES DTD 2002/07/31//EN" "http://dublincore.org/documents/2002/07/31/dcmes-xml/dcmes-xml-dtd.dtd"> <rdf:RDF xmlns:rdf="http://www.w3.org/1999/02/22-rdf-syntax-ns#" xmlns:dc="http://purl.org/dc/elements/1.1/"> <rdf:Description rdf:about="http://www.ilrt.bristol.ac.uk/people/cmdjb/"> <dc:title>Dave Beckett's Home Page</dc:title> <dc:creator>Dave Beckett</dc:creator><dc:publisher>ILRT, University of Bristol</dc:publisher> <dc:date>2002-07-31</dc:date></rdf:Description> </rdf:RDF>

(extraído de [**Expressing Simple Dublin Core in RDF/XML**. Dave Beckett, Erick Miller, Dan Brickley. 2002. http://dublincore.org/documents/dcmes-xml/])

### Ejemplo 1: Grafo RDF

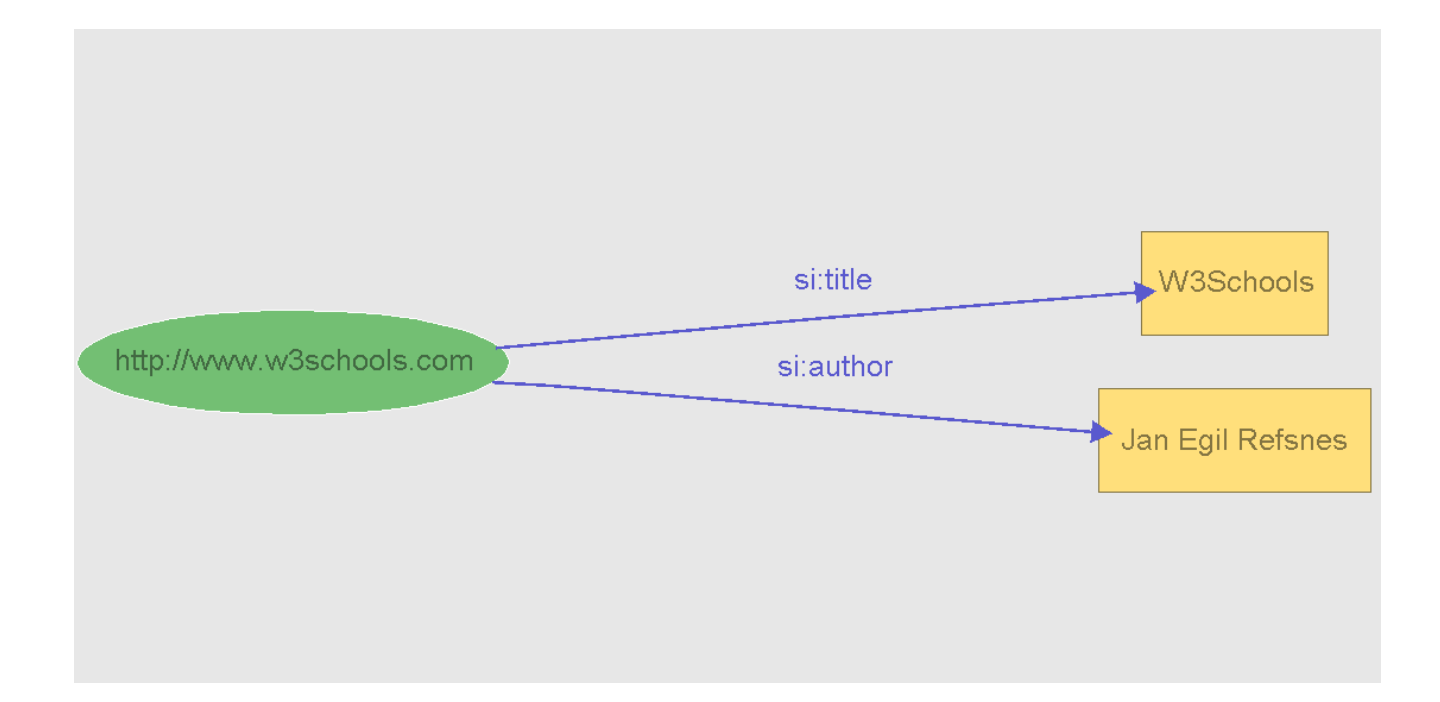

**(Grafo correspondiente al ejemplo del tutorial de RDF del W3C [http://www.w3schools.com/rdf/])**

## Ejemplo 2: Grafo RDF

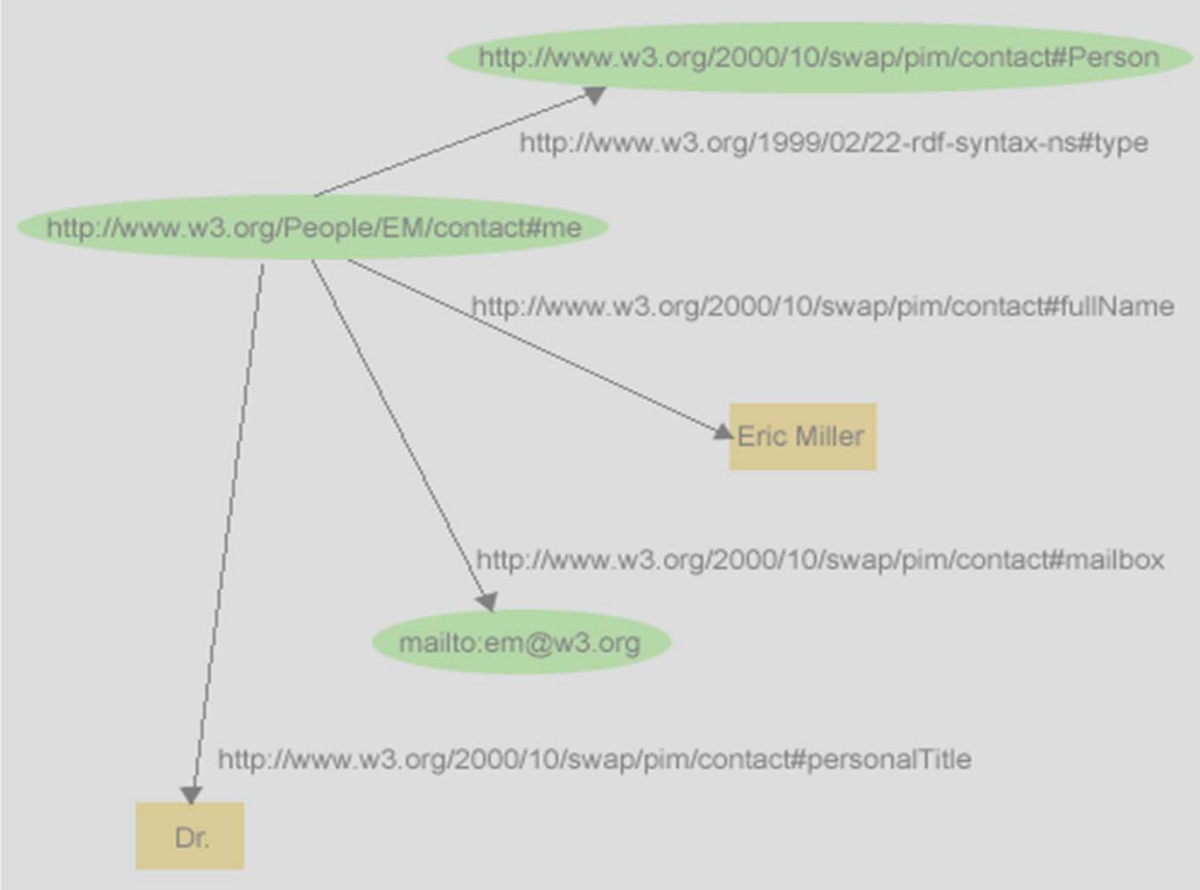

Figure 1: An RDF Graph Describing Eric Miller

**(extraído de [RDF Primer. W3C Recommendation 10 February 2004. Accesible en http://www.w3.org/TR/2004/REC-rdf-primer-20040210/])**

### Ejemplo 3: Grafo RDF

*El libro titulado "Fluid Concepts and Creative Analogies" está publicado por un editor de nombre "Basic Books", cuya URL es http://www.harpercollins.com*

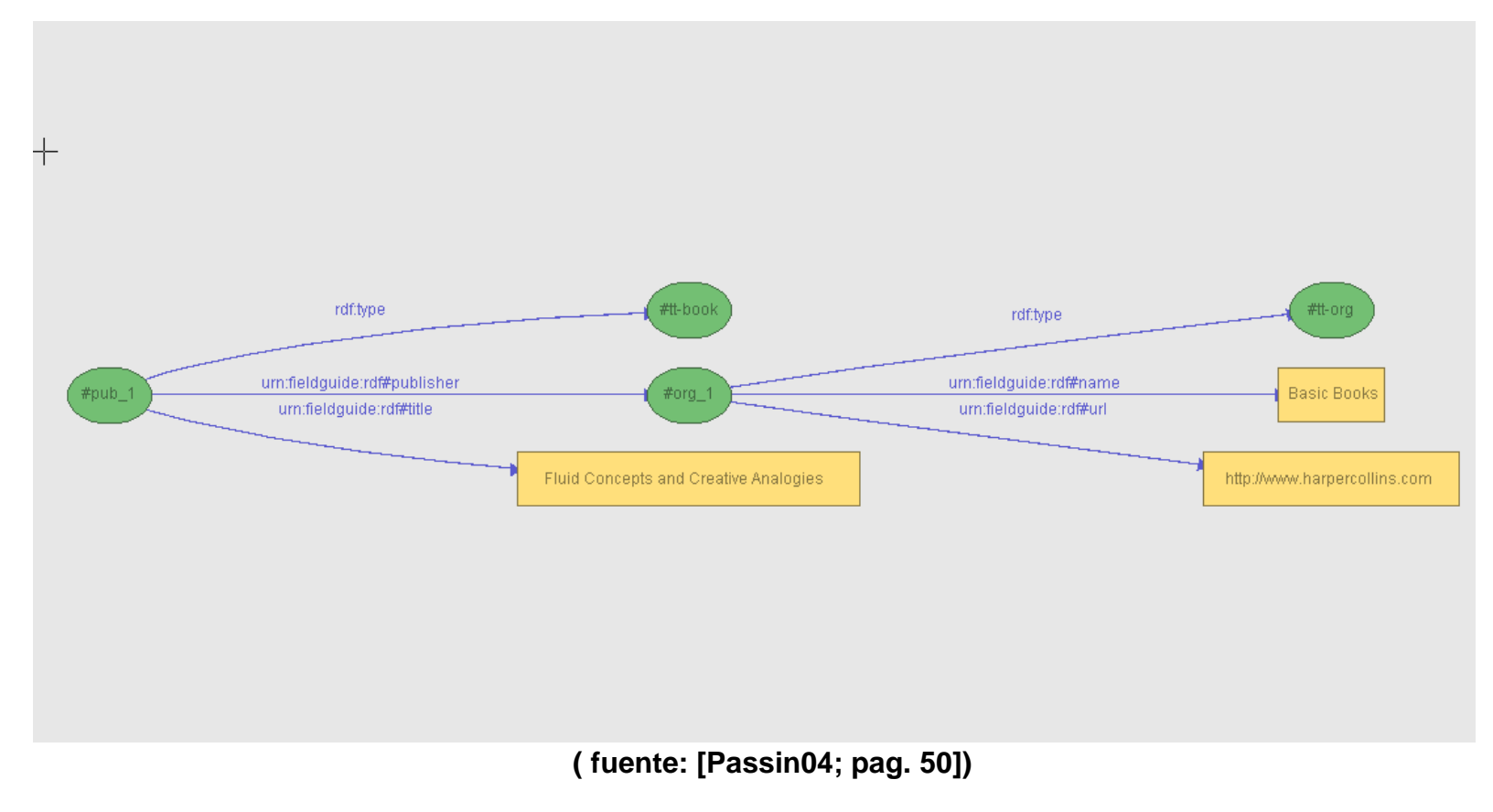

#### Contenedores RDF

- Se utilizan para representar colecciones de recursos
- Hay 3 tipos:
	- Mochila (Bag): lista no ordenada de recursos o literales
	- Secuencia (Sequence): lista ordenada de recursos o literales
	- Alternancia (Alternate): lista de recursos o literales que son alternativas posibles para el valor de una propiedad.

#### Contenedores RDF

#### Ejemplo:

*El departamento de Informática (UVA) ofrece cursos de Bases de Datos, Programación, Ingeniería de Software*

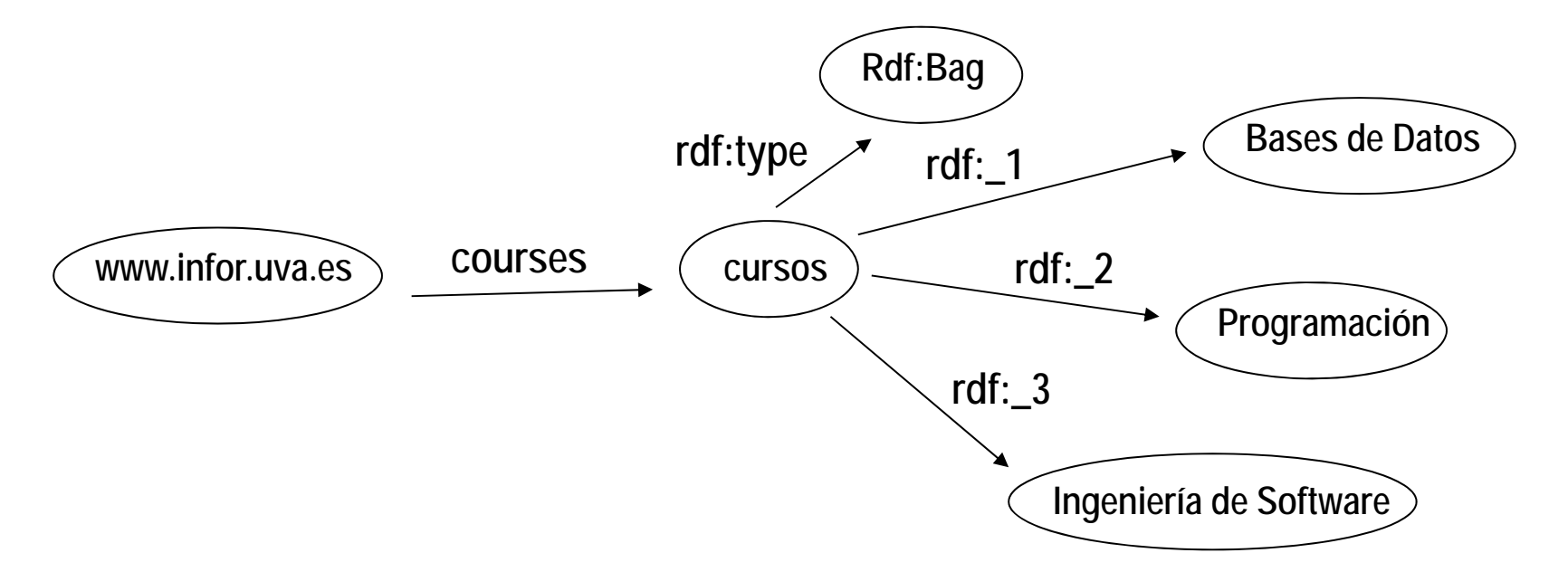

### Reificación: Aserciones sobre aserciones

- Es posible afirmar cosas sobre afirmaciones hechas previamente.
- En estos casos la aserción original (sobre la que vamos a hacer una nueva afirmación) debe modelarse como un recurso con 4 propiedades:
	- Sujeto
	- Predicado
	- Objeto
	- **Tipo (del nuevo recurso)**
- Muy útiles para hacer anotaciones sobre el trabajo de otros

#### Aserciones sobre aserciones

*Jane verifica que la página de Mary pasa el test de accesibilidad*

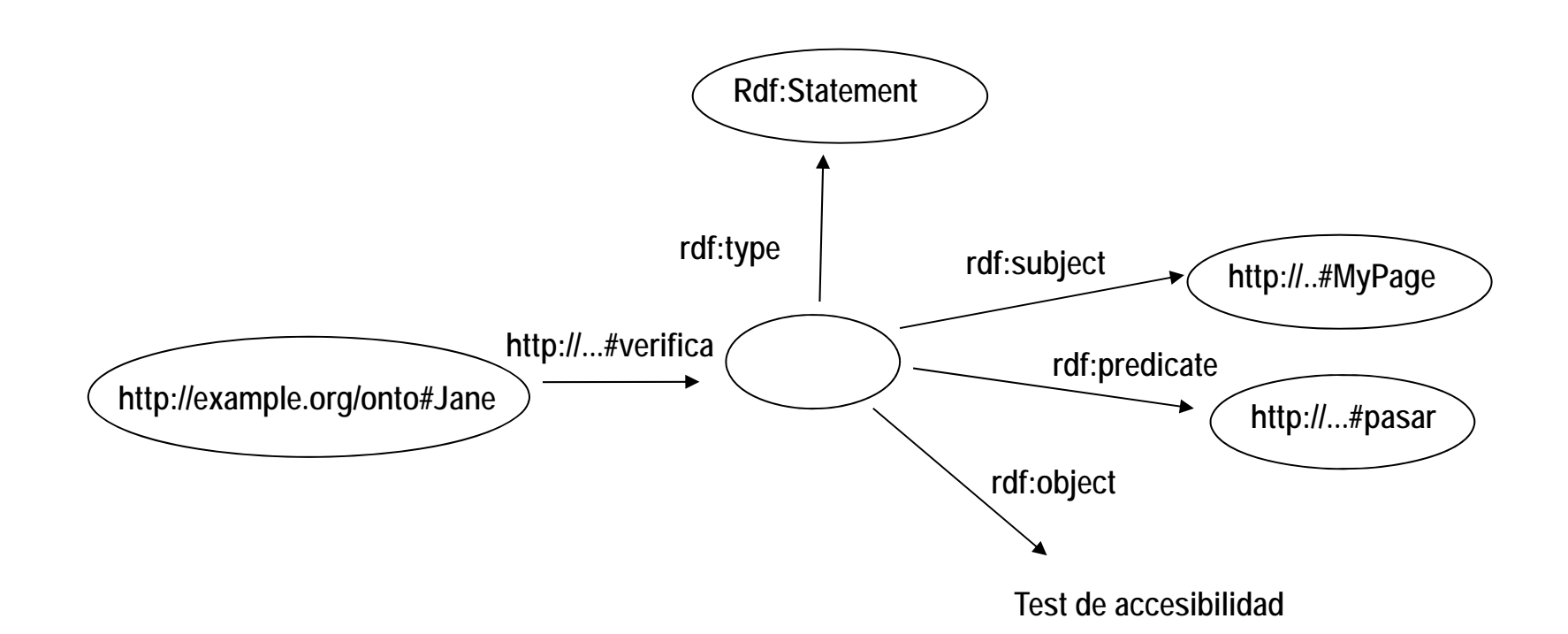

[Daconta03]

#### Aserciones sobre aserciones

*Jane verifica que la página de Mary pasa el test de accesibilidad*

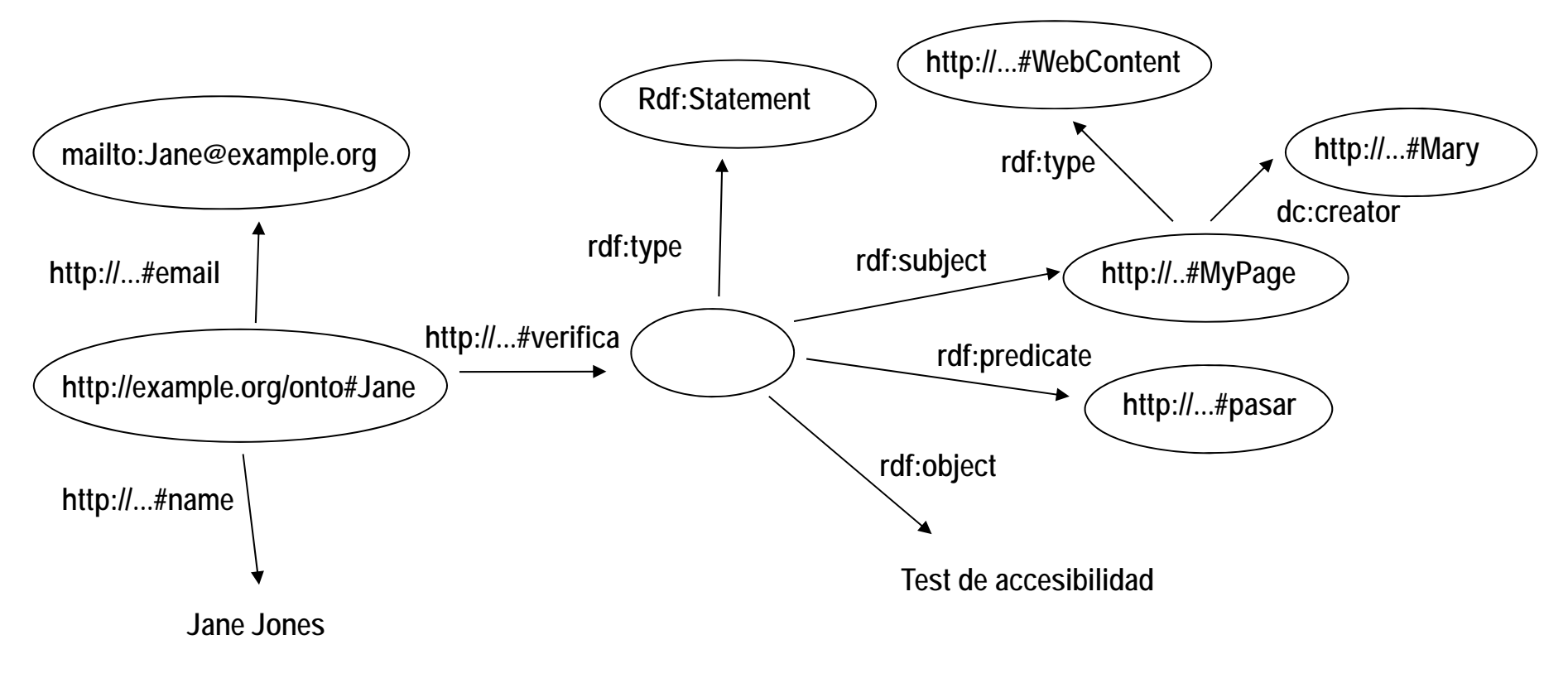

[Daconta03]

#### *Named graphs*

- Grafos a los que se le asigna un nombre (IRI)
- Son una alternativa a la reificación
- Son útiles en las consultas SPARQL, para indicar de qué grafo (con nombre) se quieren obtener los datos

#### Grafos RDF y N-Quads

 Para poder indicar <sup>a</sup> qué grafo pertenece cada sentencia RDF se utiliza el formato*N-Quads* (ver Recomendación del W3C)

\_:subject1 <http://an.example/predicate1> "object1" <http://example.org/graph1> .

**(Extraído de la Recomendación** *RDF 1.1 N-Quads* **[https://www.w3.org/TR/n-quads/])**

**GRAFO**

#### Modos de expresar el conocimiento RDF

- Varios formatos alternativos permiten expresar conocimientos en forma de tripletas
	- Formato RDF/XML (apropiado para los procesadores)
	- Lenguaje natural (carácterístico de la expresión humana)
	- **Notación N3, Turtle y N-triples** 
		- Notación alternativa <sup>a</sup> RDF/XML; más asequible para las personas; hay herramientas que traducen automáticamente de esta notación a RDF/XML
		- Turtle: subconjunto de N3, centrado en la representación de RDF (no incluye representación de relgas)

#### Modos de expresar RDF

#### **Ejemplo:**

- **E** Lenguaje natural:
	- Buddy posee un negocio
	- El negocio tiene un sitio Web accesible en http://www.c2i2.com/~budstv
	- Buddy es el padre de Lynn
- Notación N3:
	- <#Buddy> <#posee> <#negocio> .
	- <#negocio> <#tiene-website> http://www.c2i2.com/~budstv .
	- <#Buddy> <#padre-de> <#Lynne> .

# Notación N3: Un ejemplo

#### En notación RDF/XML

<?xml version="1.0"?><rdf:RDF xmlns:rdf="http://www.w3.org/1999/02/22-rdf-syntax-ns#" xmlns:rdfschema="http://www.w3.org/2000/01/rdf-schema#"> <rdf:Description rdf:about="http://dbpedia.org/resource/Love\_and\_Theft"> <rdfschema:label xml:lang="es">"Love and Theft"</rdfschema:label> </rdf:Description>  $\langle$ rdf $\cdot$ RDF $>$ 

#### En notación N3

<http://dbpedia.org/resource/Love\_and\_Theft> <http://www.w3.org/2000/01/rdf-schema#label> "\"Love and Theft\""@es .

#### Serialización RDF

- RDF se puede implementar sobre varios lenguajes.
- La opción más extendida para su utilización con herramientas automáticas es XML. Aesta notación se la denomina RDF/XML.

# Patrón para un documento RDF/XML

**<?xml version="1.0"?><RDF xmlns=** http://www.w3.org/1999/02/22-rdf-syntax-ns#" **xmln:X="URI"><Description about="URI"> <X:Property 1> <X:Property 2> </Description> </RDF>**

### Documentos RDF/XML (I)

- Un documento RDF contiene una <sup>o</sup> más "descripciones" de recursos
- $\mathcal{L}_{\mathcal{A}}$ Una descripción es un conjunto de aserciones sobre un recurso
- $\mathcal{L}_{\mathcal{A}}$  El elemento <sup>&</sup>lt;*rdf:Description*<sup>&</sup>gt; contiene un atributo *rdf:about* en el que se indica el recurso que se describe; todos los valores deben ser URI
- T. Las propiedades del recurso se describen en los elementos hijos

# Ejemplo 1 en notación RDF/XML

<?xml version="1.0"?>

<rdf:RDFxmlns:rdf="http://www.w3.org/1999/02/22-rdf-syntax-ns#" xmlns:si="http://www.w3schools.com/rdf/">

<rdf:Description rdf:about="http://www.w3schools.com"> <si:title>W3Schools</si:title><si:author>Jan Egil Refsnes</si:author> </rdf:Description>

#### **Ejemplo RDF/XML**

**(extraído de [RDF tutorial. Accesible en http://www.w3schools.com/rdf])**

# Dublin Core y RDF

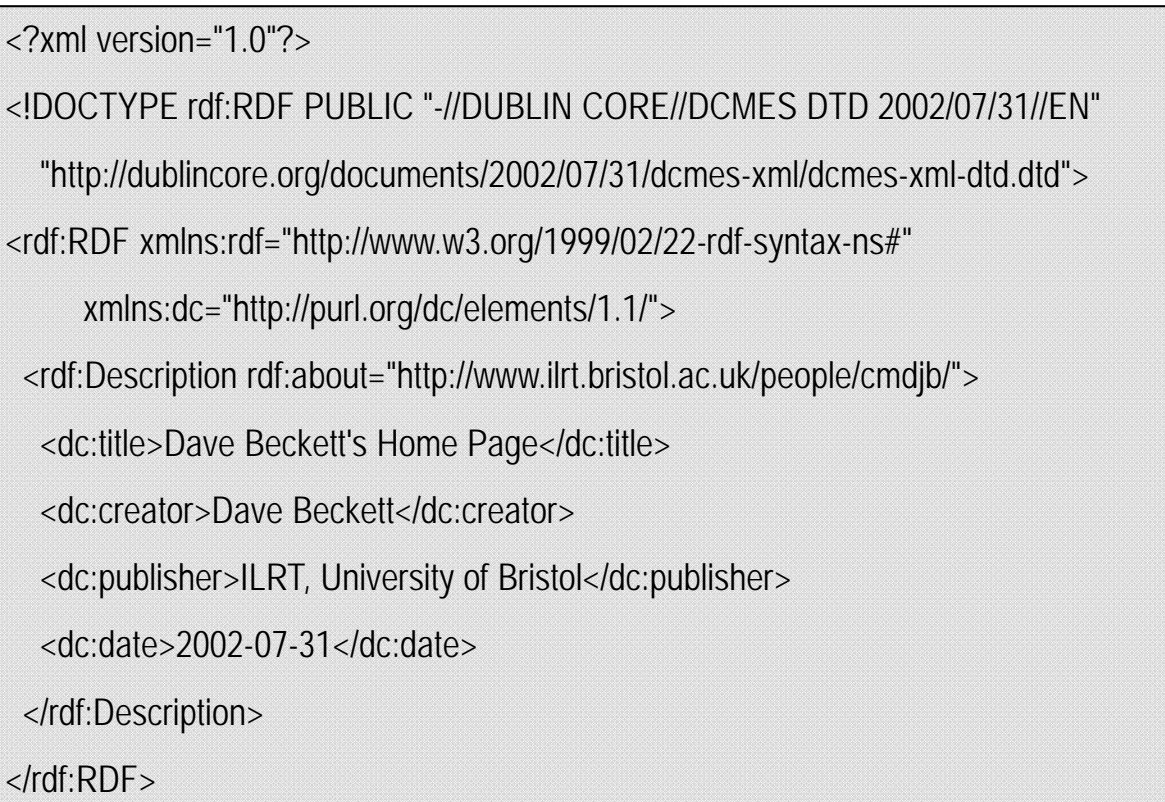

(extraído de [**Expressing Simple Dublin Core in RDF/XML**. Dave Beckett, Erick Miller, Dan Brickley. 2002. http://dublincore.org/documents/dcmes-xml/])

# Ejemplo RDF/XML

*El sitio web www.infor.uva.es pertenece al Dpto. de Informática (UVA)*

```
\langle 2xml version = "1.0" ><rdf\cdotRDF
          xmlns:rdf="http://www.w3.org/1999/02/22-rdf-syntax-ns#"
          xmlns:my="http://mymetadata.org/schema/">
 <rdf:Description about=http://www.infor.uva.es>
          <my:Title>Departamento de Informática</my:Title>
           <my:Description>
          Página de presentación del departamento de Informática 
          de la Universidad de Valladolid.</my:Description>
 </rdf:Description>
</rdf:RDF>
```
#### Documentos RDF/XML (II)

- $\blacksquare$  Alternativamente a *rdf:about* se puede usar *rdf:id*, que permite referirse <sup>a</sup> un recurso sin usar una URI completa, asignándole un identificador
- $\mathcal{L}_{\mathcal{A}}$  Es posible declarar un espacio de nombres (namespace) por defecto; cualquier elemento que no utilice ningún namespace se considera dentro de éste

# Ejemplo 3 en notación RDF/XML; variante 1

*El libro titulado "Fluid Concepts and Creative Analogies" está publicado por un editor de nombre "Basic Books", cuya URL es http://www.harpercollins.com*

```
<rdf:RDF xmlns:rdf=http://www.w3.org/1999/02/22-rdf-syntax-ns#
          xmlns='urn:fieldguide:rdf#'>
<rdf:Description rdf:ID='pub_1'>
    <rdf:type rdf:resource='#tt-book'/>
    <publisher rdf:resource='#org_1'/>
    <title>Fluid Concepts and Creative Analogies</title>
</rdf:Description>
<rdf:Description rdf:ID='org_1'>
    <rdf:type rdf:resource='#tt-org'/>
    <name>Basic Books</name><url>http://www.harpercollins.com</url>
</rdf:Description>
\langlerdf:RDF>
```
**( fuente: [Passin04; pag. 50])**

#### Documentos RDF/XML (III)

- Se pueden anidar las descripciones RDF, de modo que un recurso se describa simultáneamente a su utilización como objeto de una propiedad de otro recurso
- $\mathcal{L}_{\mathcal{A}}$  Los recursos anónimos se caracterizan por la ausencia de un atributo *rdf:about* o *rdf:ID* en su descripción

# Ejemplo 3 en notación RDF/XML; variante 2

*El libro titulado "Fluid Concepts and Creative Analogies" está publicado por un editor de nombre "Basic Books", cuya URL es http://www.harpercollins.com*

```
<rdf:RDF xmlns:rdf='http://www.w3.org/1999/02/22-rdf-syntax-ns#' 
          xmlns='urn:fieldguide:rdf#'>
<rdf:Description rdf:ID='pub_1'>
     <rdf:type rdf:resource='#tt-book'/>
     <publisher>
         <rdf:Description rdf:ID='org_1' rdf:type='#tt-org'>
             <name>Basic Books</name><url>http://www.harpercollins.com</url>
         </rdf:Description>
     </publisher>
     <title>Fluid Concepts and Creative Analogies</title>
</rdf:Description>
\langlerdf:RDF>
```
**( fuente: [Passin04; pag. 50])**

# Ejemplo 3 en notación RDF/XML; variante 3

*El libro titulado "Fluid Concepts and Creative Analogies" está publicado por un editor de nombre "Basic Books", cuya URL es http://www.harpercollins.com*

```
<rdf:RDF xmlns:rdf="http://www.w3.org/1999/02/22-rdf-syntax-ns#"
          xmlns='urn:fieldguide:rdf#'>
<rdf:Description rdf:ID='pub_1'>
     <rdf:type rdf:resource='#tt-book'/>
     <publisher>
         <rdf:Description rdf:type='#tt-org'>
             <name>Basic Books</name><url>http://www.harpercollins.com</url>
         </rdf:Description>
     </publisher>
     <title>Fluid Concepts and Creative Analogies</title>
</rdf:Description>
\langlerdf:RDF>
```
**( fuente: [Passin04; pag. 50])**

### Documentos RDF/XML (IV)

- También es posible convertir el contenido de los elementos en atributos
	- Útil cuando el RDF se incrusta en una página web, porque los navegadores no muestran los valores de los atributos

# Ejemplo 3 en notación RDF/XML; variante 4

*El libro titulado "Fluid Concepts and Creative Analogies" está publicado por un editor de nombre "Basic Books", cuya URL es http://www.harpercollins.com*

```
<rdf:RDF xmlns:rdf="http://www.w3.org/1999/02/22-rdf-syntax-ns#"
          xmlns:fg='urn:fieldguide:rdf#'>
<rdf:Description rdf:ID='pub_1'
            rdf:type='#tt-book'
            fg:publisher='urn:fieldguide:rdf#org_1'
            fg:title='Fluid Concepts and Creative Analogies'/>
<rdf:Description rdf:ID='org_1'
            rdf:type ='urn:fieldguide:rdf#tt-org'
            fg:name='Basic Books'
            fg:url='http://www.harpercollins.com'/>
\langlerdf:RDF>
```
#### **( fuente: [Passin04; pag. 50])**

M. Mercedes Martínez

z 317 MUI-TIC: Web Semántica. U. Valladolid. 277 Curso 2012-2013.

# Sintaxis abreviada en documentos RDF/XML

- Se puede abreviar una descripción RDF aplicando estas reglas:
	- Los elementos que describen propiedades y no tienen hijos se pueden reemplazar con atributos (igual que ocurre con XML)
	- Cuando existe una caracterización de pertenencia <sup>a</sup> una clase (rdf:type) se puede usar el nombre de la clase (valor de rdf:type) en lugar de rdf:Description

### Sintaxis RDF/XML abreviada

#### a<br>M Ejemplo:

#### 1) Descripción original:

<rdf:Description rdf:ID="CIT1111"> <rdf:type rdf:resource="uni:course"/> <uni:courseName>Discrete Mathematics</uni:courseName> <uni:isTaughtBy rdf:resource="#949318"/> </rdf:Description> **[Antoniou04; pag. 74]**

#### 2) Se usan atributos para las propiedades sin hijos:

<rdf:Description rdf:ID="CIT1111" uni:courseName="Discrete Mathematics"><rdf:type rdf:resource="uni:course"/> <uni:isTaughtBy rdf:resource="#949318"/> </rdf:Description> **[Antoniou04; pag. 74]**

#### Sintaxis RDF/XML abreviada

#### $\mathcal{L}_{\mathcal{A}}$ Ejemplo:

3) Se utiliza el 'tipo' (rdf:type) del recurso en lugar de rdf:Description:

<uni:course rdf:ID="CIT1111"uni:courseName="Discrete Mathematics"><uni:isTaughtBy rdf:resource="#949318"/> <uni:course>

**[Antoniou04; pag. 74]**

# Ejemplo 2 en notación RDF/XML

 $\langle$ ?xml version="1.0"?>

<rdf:RDF xmlns:rdf="http://www.w3.org/1999/02/22-rdf-syntax-ns#" xmlns:contact="http://www.w3.org/2000/10/swap/pim/contact#">

<contact:Person rdf:about="http://www.w3.org/People/EM/contact#me"> <contact:fullName>Eric Miller</contact:fullName><contact:mailbox rdf:resource="mailto:em@w3.org"/> <contact:personalTitle>Dr.</contact:personalTitle> </contact:Person>

 $\langle$ rdf:RDF $>$ 

#### **RDF/XML describing Eric Miller**

#### **(extraído de [RDF Primer. W3C Recommendation 10 February 2004. Accesible en http://www.w3.org/TR/2004/REC-rdf-primer-20040210/])**

# RDF/XML: Contenedores RDF

```
\langle?xml version = "1.0">
<rdf:RDFxmlns:rdf="http://www.w3.org/1999/02/22-rdf-syntax-ns#"
         xmlns:my="http://mymetadata.org/schema/">
 <rdf:Description about="http://www.infor.uva.es">
         <my:courses>
            <rdf:Bag>
                   <rdf:li resource="http://www.infor.uva.es/cursos/BasesDatos">
                   <rdf:li resource="http://www.infor.uva.es/cursos/Programacion">
                   <rdf:li resource="http://www.infor.uva.es/cursos/ISO">
            </rdf:Bag>
         </my:courses>
 </rdf:Description>
</rdf:RDF>
```
# RDF/XML: Aserciones sobre aserciones

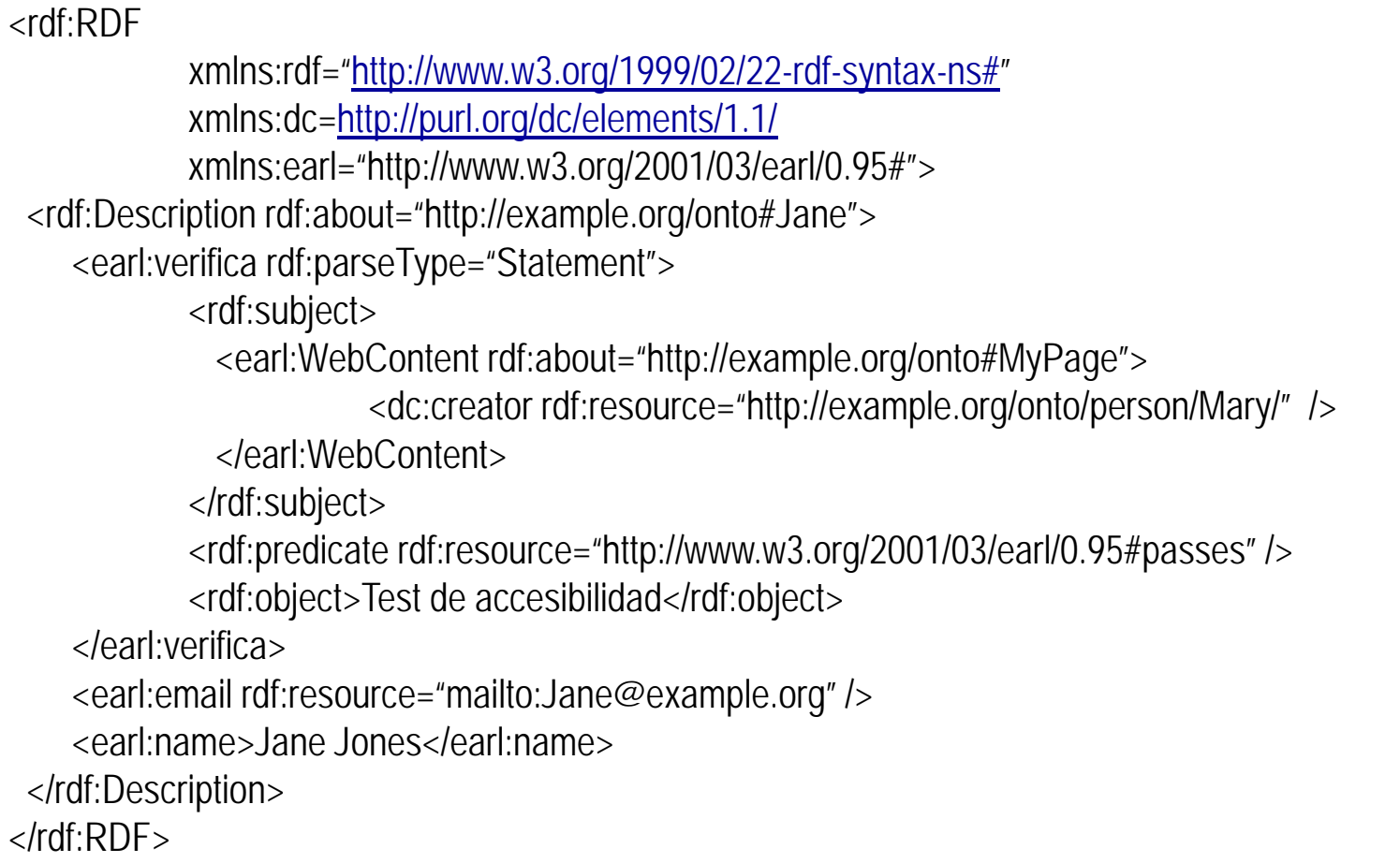

#### Herramientas RDF

#### $\mathbf{r}$ **Editores**

- **TopBraidComposer** 
	- Editor de ontologías con soporte para RDF y SPARQL

#### Validadores en la web

- W3C RDF Validation Service (http://www.w3.org/RDF/Validator/)
	- Acepta notación RDF/XML. Visualiza los tripletes y el grafo RDF.
- Generadores de distintas serializaciones
	- EasyRDF Converter (http://www.easyrdf.org/converter)

#### Ventajas y desventajas de RDF

- Es un estándar del W3C
- Flexibilidad y potencia
- Capacidad para usar y expandir aserciones procedentes de fuentes heterogéneas
- Capacidad para soportar capas de ontologías y logica
- Complejidad de los grafos
- La notación RDF/XML es difícil de leer para las personas

#### **Referencias**

- $\mathcal{L}_{\mathcal{A}}$  Artículos:
	- $\blacksquare$  [RDFPrimer] "RDF Primer" W3C Recommendation 10 February 2004. Disponible en http://www.w3.org/TR/2004/REC-rdf-primer-20040210/
	- $\blacksquare$  [RDF11-Primer] "RDF 1.1 Primer" W3C Working Group Note, 25 February 2014. Disponible en http://www.w3.org/TR/rdf11-primer/